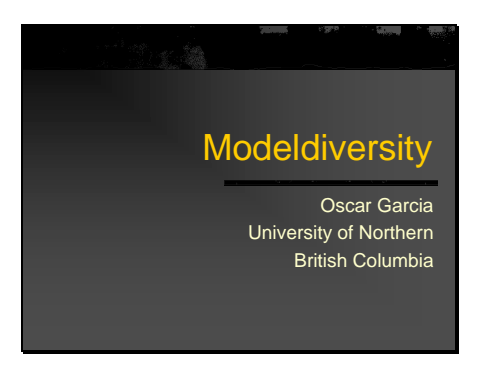

# Presented at the *WESBOGY Association Meeting* Peace River, Alberta, September 2001.

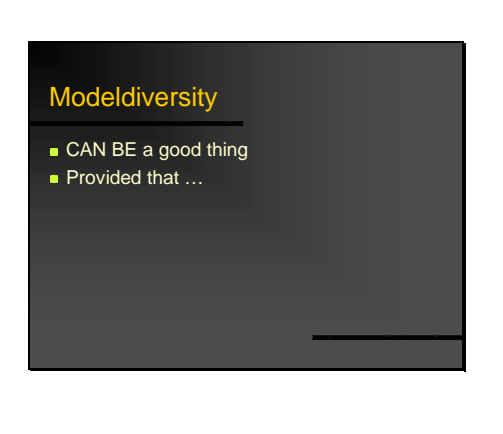

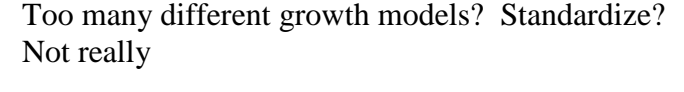

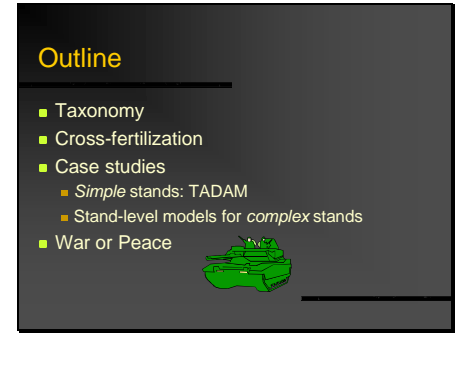

### Little Tim has studied everything about the snake, and nothing else, for his Biology exam. He sits down, and the question is: "Write an essay on the elephant" (oops!). Tim starts writing: "The elephant's trunk resembles a snake. The snake..."

I know nothing about boreal mixewoods, so will pull out a couple of snakes.

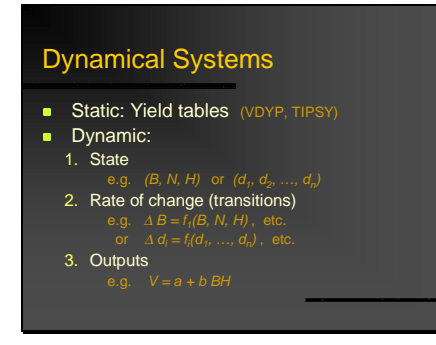

Yield tables are sufficient in many instances

But have limitations for density management, etc.

- General System Theory, Systems Dynamics point of view
- Example state variables: basal area (B), trees per hectare (N), top height (H), individual tree diameters (d), ...

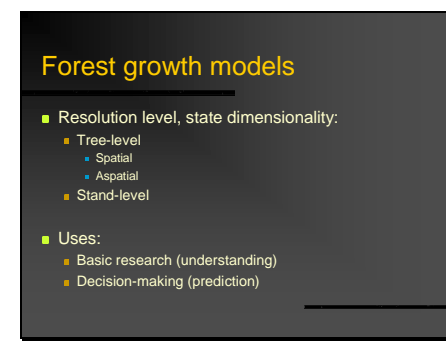

# Taxonomy

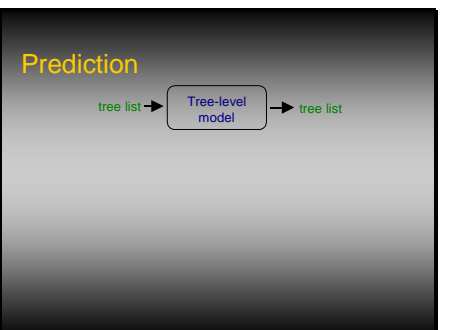

Individual-tree models project detailed stand description (e.g. tree list)

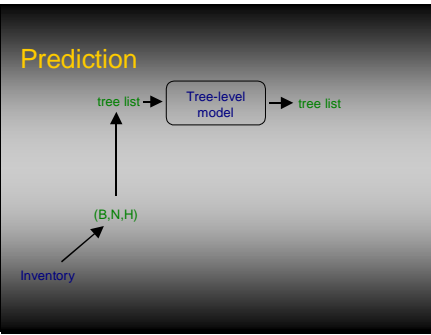

Initial state usually unknown. Reasonable estimates only for stand-level variables (e.g. B, N, H). "Tree list generation"

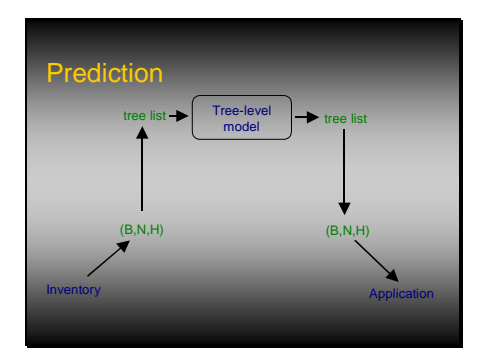

Projected state summarized for decision-making

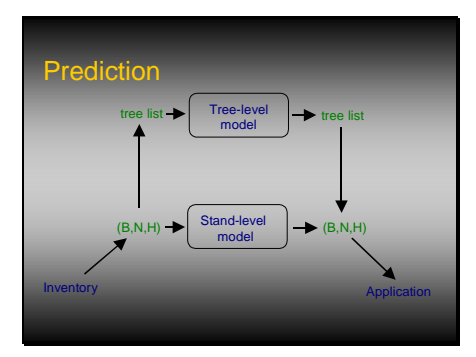

#### An alternative (sometimes)

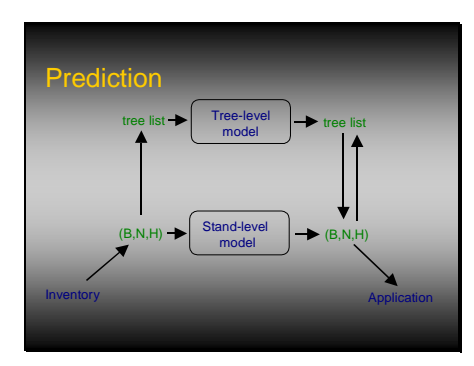

- "But individual -tree models produce useful detailed outputs..."
- If the detail can be made-up at the start, it can be madeup at the end.

- Cross-fertilization
- **n** Indirect
- **Bottom-up, deductive**
- **Top-down, predictive (metamodelling)**
- Ideally, knowledge from one kind of model should become useful for the other.
- To-date, mostly independent developments.
- One possibility is to aggregate tree-level models to the stand level, mathematically.
- Another, to approximate with empirical aggregated models.
- I'll show an example of the latter.

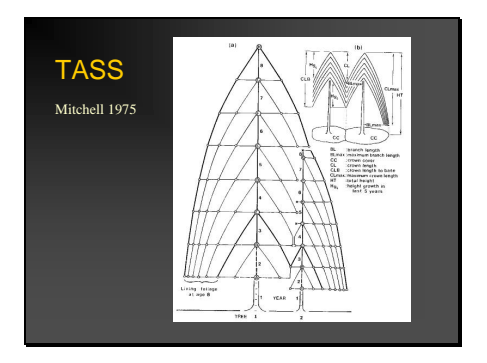

- TASS, a highly detailed mechanistic model for evenaged stands.
- It models development and interaction of individual crowns. Tree volume increment is function of its foliage and that of its neighbours. Increment is distributed along the stem according to Pressler's law (aka the pipe model theory).

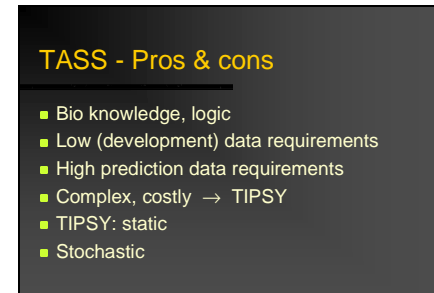

Not often used directly. Yield tables generated by TASS, accessed through TIPSY, are widely used in BC.

Mostly from bare ground. Problems projecting existing stands.

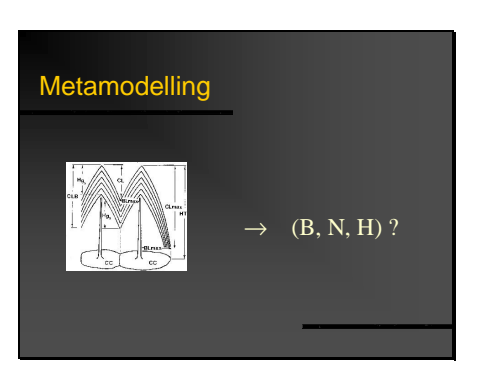

Could we approximate TASS with just a few stand-level state variables?

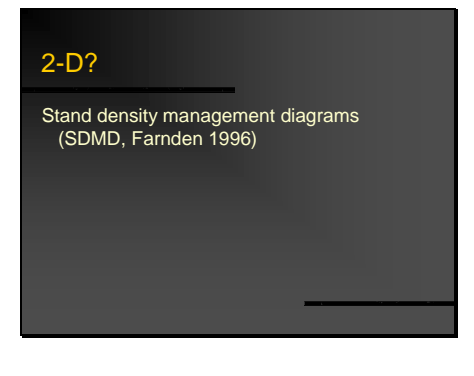

Essentially, SDMDs try to get away with 2 state variables. Farnden' derived SDMDs from TIPSY's TASS generated yield tables.

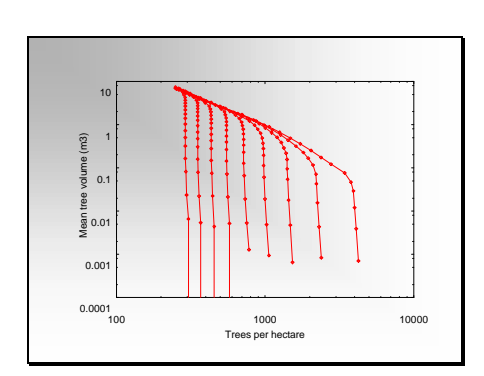

The basic idea: trajectories in a 2-D plane.

Assume limiting ("self-thinning") line on logarithmic axes.

Some use basal area or dbh instead of volume.

- Unthinned TASS-TIPSY predictions (planted Coastal Douglas-fir).
- Dots on lines mark top heights. Corresponding heights are supposed to be on a same curve (isolines). Looks good.

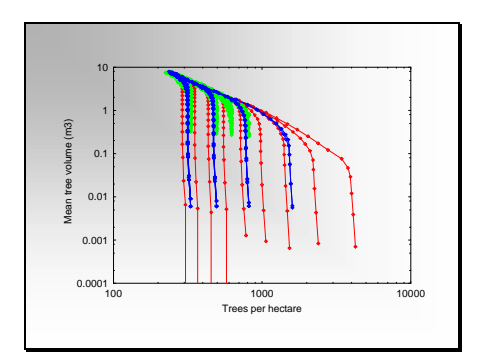

- Pre-commercial thinnings (blue) and commercial thinnings (green).
- Isolines don't work. Logical flaw in SDMDs: thinning caused jumps do not need to follow the isolines.
- Could be fixed, at the cost of some more complexity in SDMD usage.

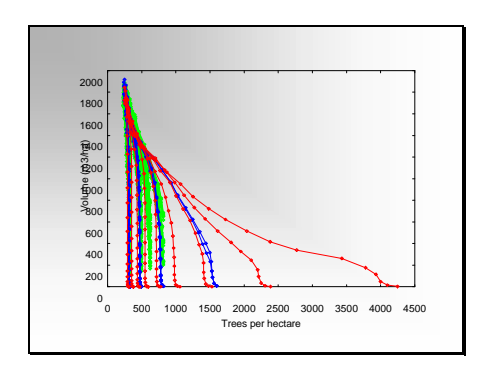

Anything hiding behind the log transforms? (Weller 1987)

The logs might hide detail where it matters.

Hmm, can't see much. Actually the log N was better in spreading out the data.

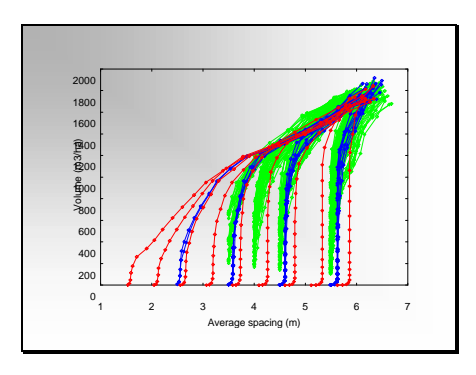

Try mean spacing instead  $(S = 100 / \sqrt{S}$  sqrt(N), same info.) OK for unthinned stands, but fails with thinnings. Trajectories cross, i.e., different movement directions

(transitions) for the same state. Two state variables not enough (at least not these two). Need another one. How about height?

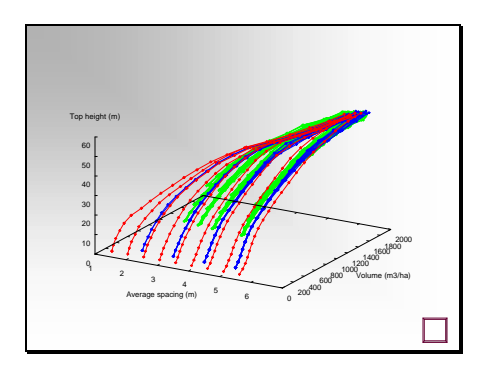

Might work... (fancy 3D dynamic graphics omitted here)

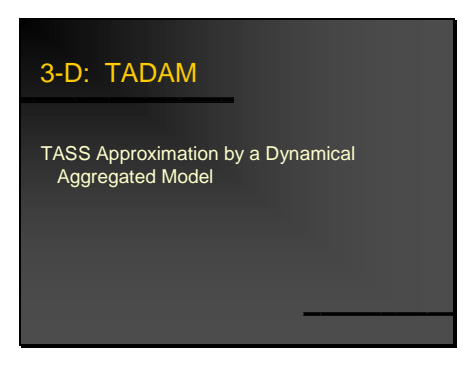

TADAM: a 3-D stand model approximating TASS/TIPSY (planted Coastal Douglas-fir, for now)

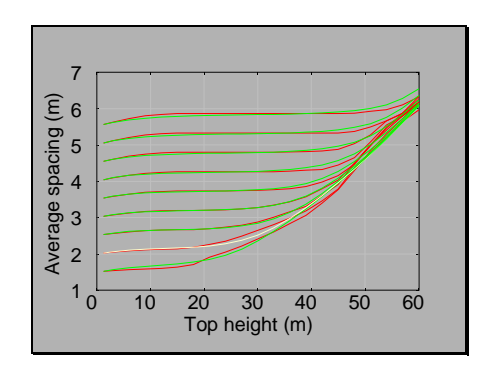

TIPSY (red) and TADAM predictions from initial point (green). Unthinned.

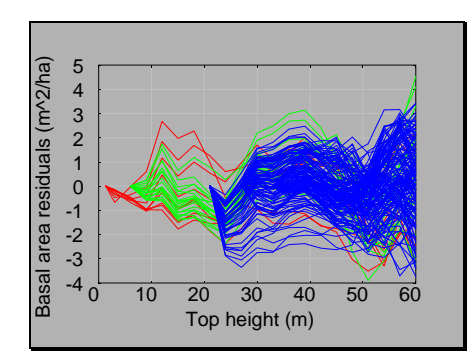

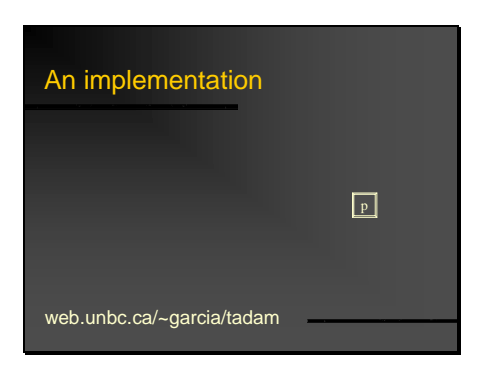

- Easier to see: TIPSY minus TADAM basal areas.  $Red =$ unthinned, green = pre-commercial thinning, blue = commercial thinning.
- As expected, some over-prediction immediately following thinning, due to temporary less than full site occupancy. Could be improved with more complex model, including additional occupancy state variable.
- Anyway, not bad, mostly within +/- 2 sq.m/ha.
- Demo on Palm PDA emulator, omitted here. See web site.

Implementations  $\neq$  model.

Conclusion: 3 state variables seem sufficient for most practical purposes (even-aged single-species stands).

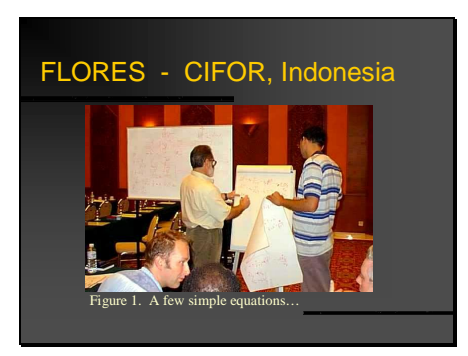

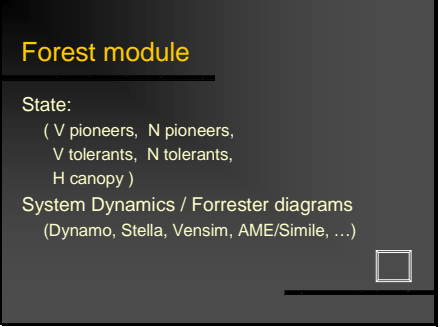

Second snake...

- A (very) crude mixedwood whole stand model prototype.
- Why do anti-deforestation policies and aid programs usually backfire? FLORES project: modelling socioeconomic/resource interactions at the forest edge (http://www.ierm.ed.ac.uk/flores).
- In February 1999, after a field tour making them instant experts in Sumatran forestry, an interdisciplinary bunch of people from all over the world was thrown into a room, and asked to come up with a working FLORES prototype within 4 days.

Forest module state variables: canopy height, volume and trees per hectare for "pioneers" and "tolerants"

FLORES used AME, a graphical System Dynamics based modelling system.

(Vensim demo omitted here).

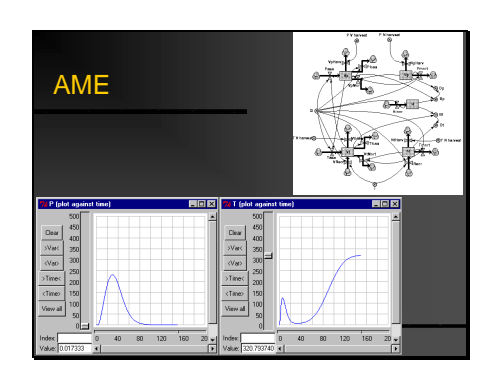

- Forest module, in AME. Boxes are state variables (levels, "stocks"). Ra tes (transitions) represented by "pipes" connecting state levels and the outside world. Rates ("flows") controlled by "valves" depending on variables indicated by the arrows.
- System Dynamics modelling usually described in terms of stocks and flows. But actually can be more general: levels and rates do not need to represent physical flows.

Shown, pioneer and tolerant volumes over time.

Initial "blip" in tolerants. Does it make sense?

Anything wrong with our assumptions/understanding?

Crude, but might point a way to practical mixewood modelling for decision-making.

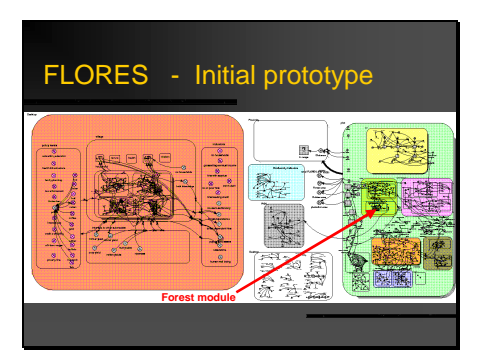

More: http://web.unbc.ca/~garcia/flores/nuts.htm And FLORES? This was it!

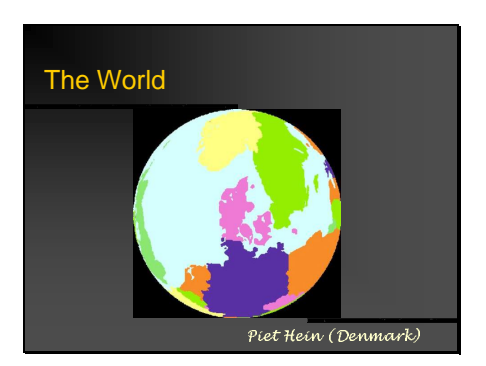

To watch in modelling by committee: *My* bit is the most important, and should carry the most detail.

## Model Wars or Synergy?

- The perfect model?
- **The NIH syndrome**
- **All or nothing?**
- **Brand naming**
- **Modularity, reusable software components**
- **Generic software**
- Documentation, transparency

#### No Silver Bullet.

- Difficulties/requirements for getting the most from different approaches.
- NIH: "Not Invented Here".
- Best bits and ideas from a model could/should be used in others.
- Some model naming resembles the old axe story: the handle was replaced four times, and the head twice, but it is still the same axe! "Brand names" are at best confusing, and can hinder progress.

Mathematical model  $\neq$  computer implementation. Some sort of "generic" software, capable of running different models, might (or not) be useful.

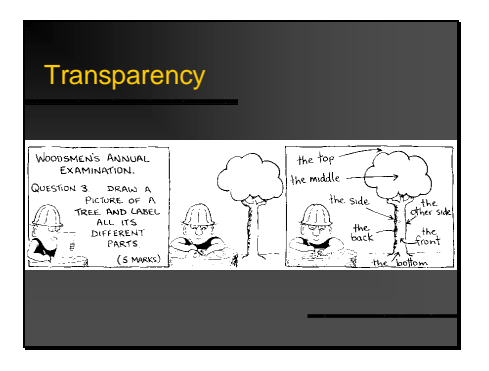

Resist temptation to obfuscate.